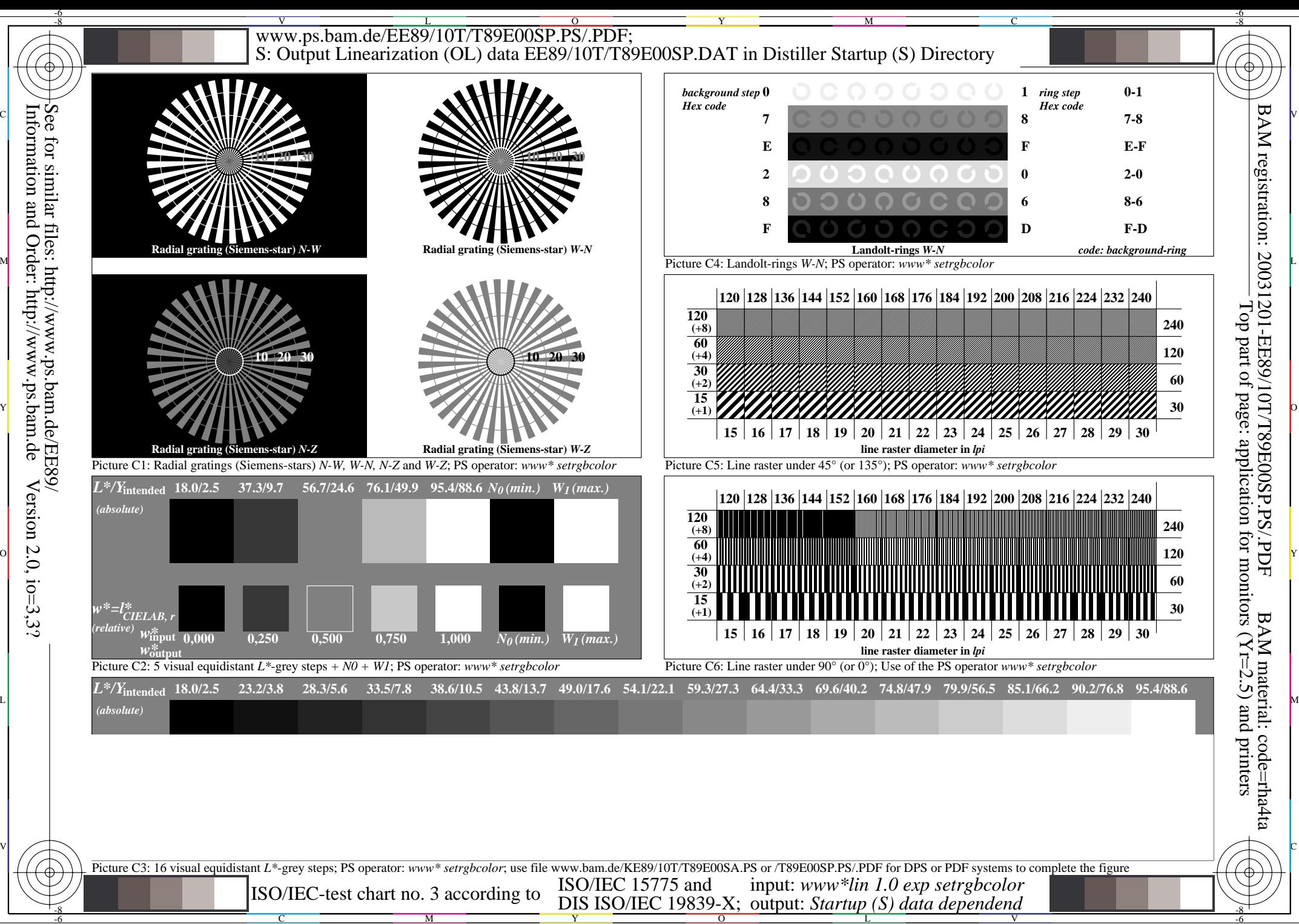

Information and Order: http://www.ps.bam.deVersion  $2.0$ ,  $i$ o=3,3?

C

M

Y

L

V

-6

 $\overline{O}$